## SAP ABAP table /SAPSLL/CTSCONVS S {Number Systems: Relations Between No. Systems: Status - Data}

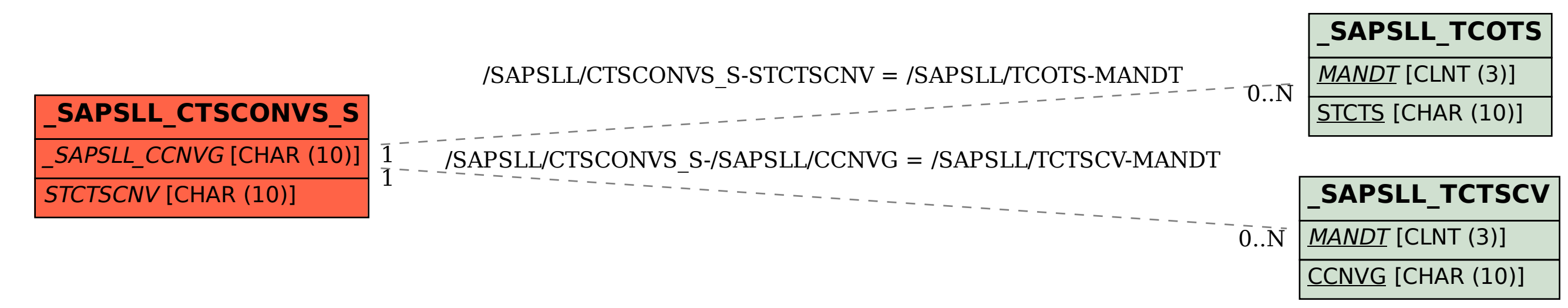